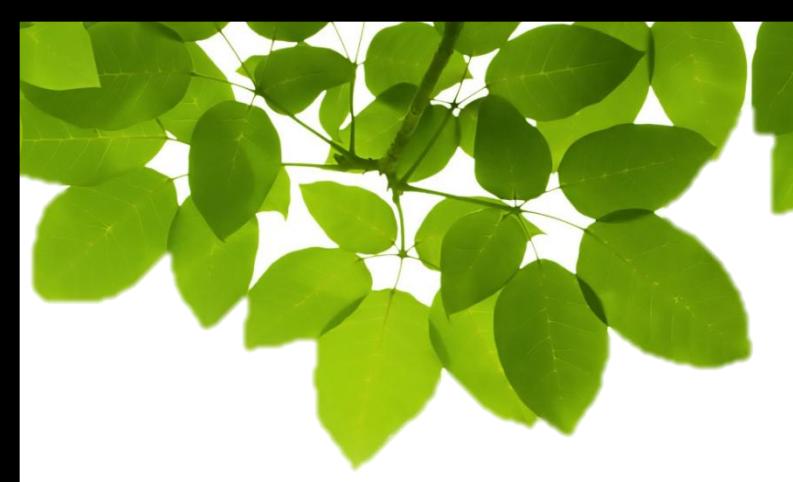

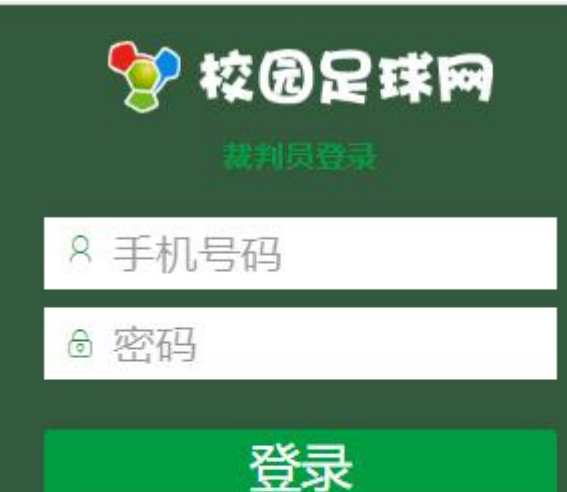

忘记密码?

# 在线裁判使用指南

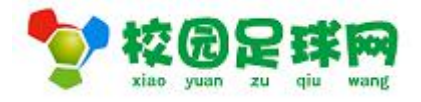

### www.bzxyzq.com

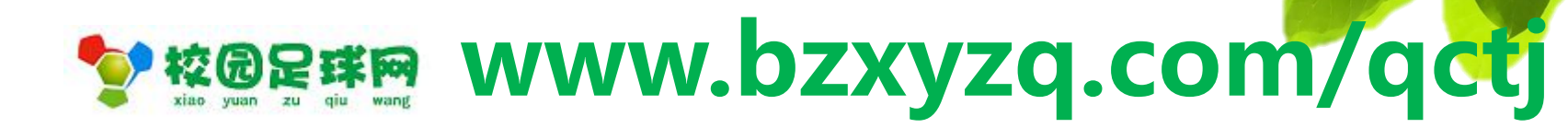

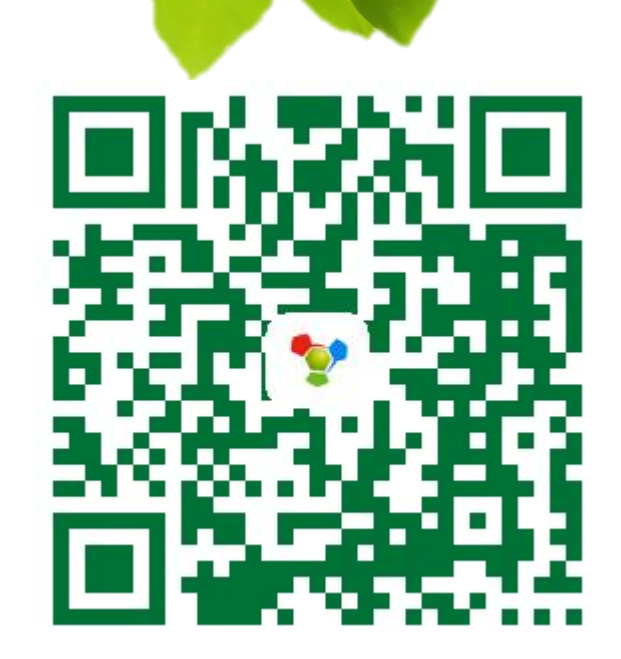

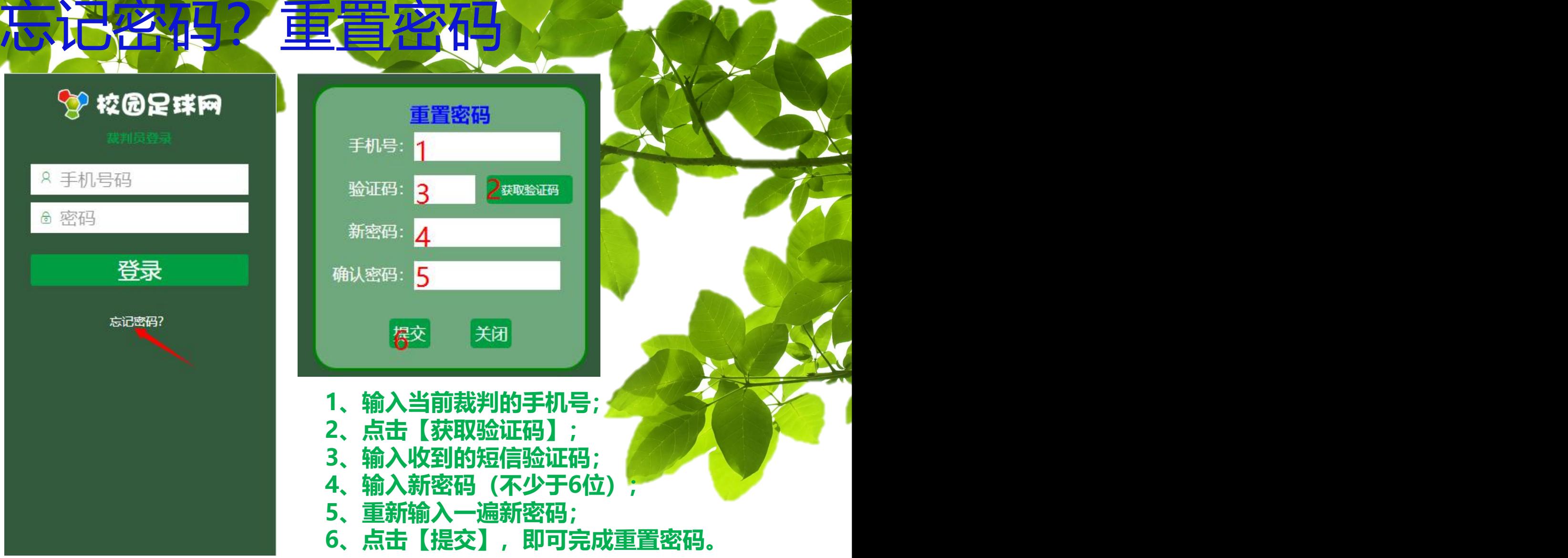

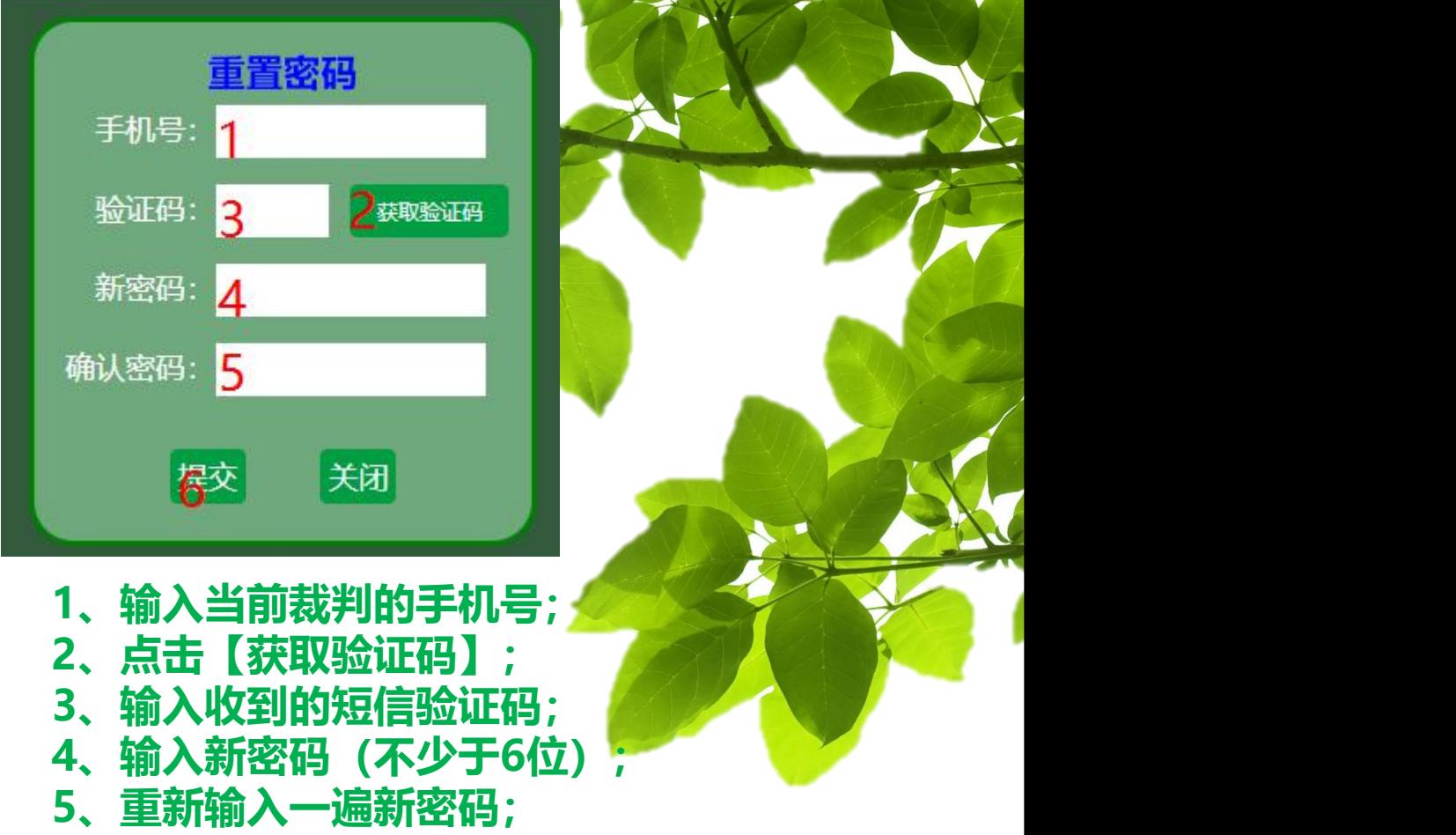

**6、点击【提交】,即可完成重置密码。**

### ☆ 校园足球网

计主场

裁判员登录

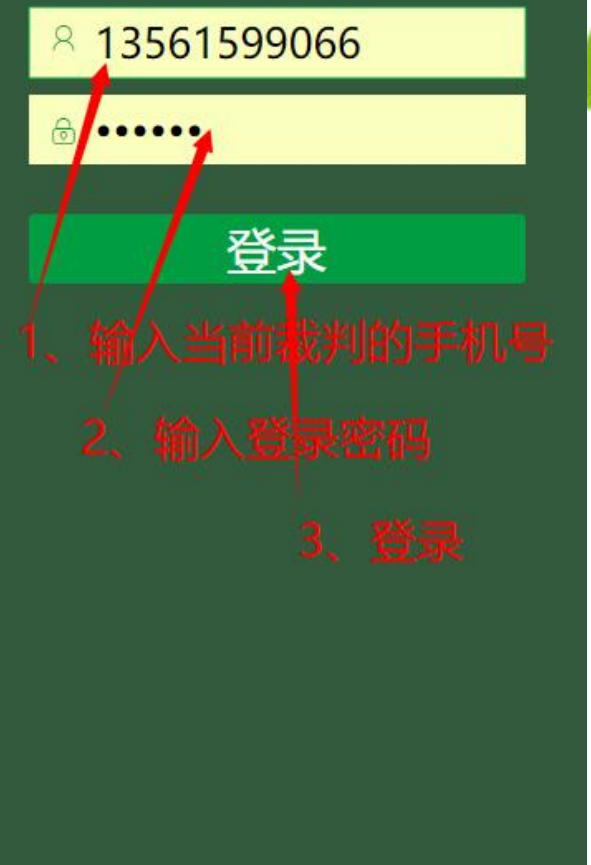

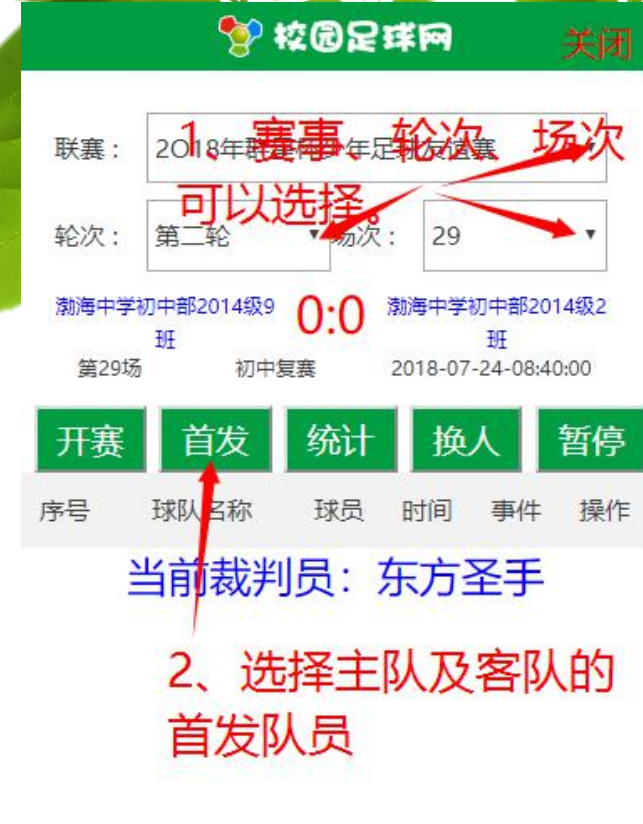

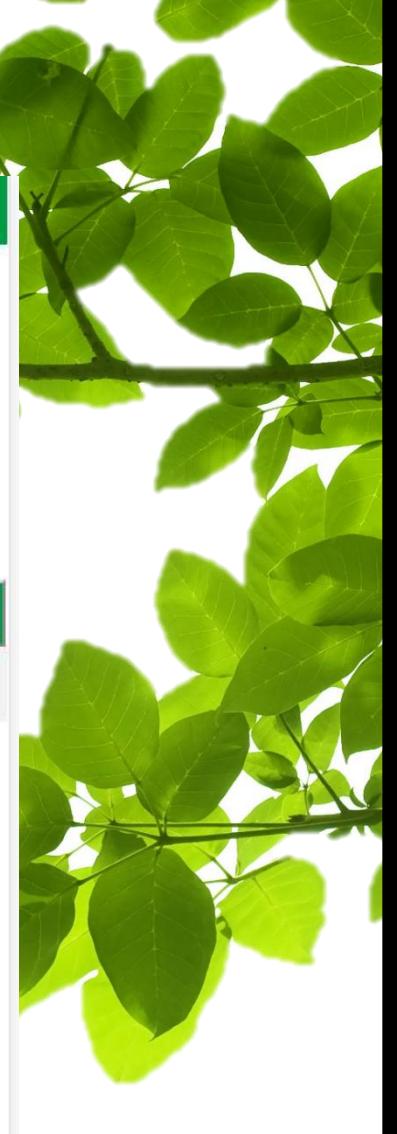

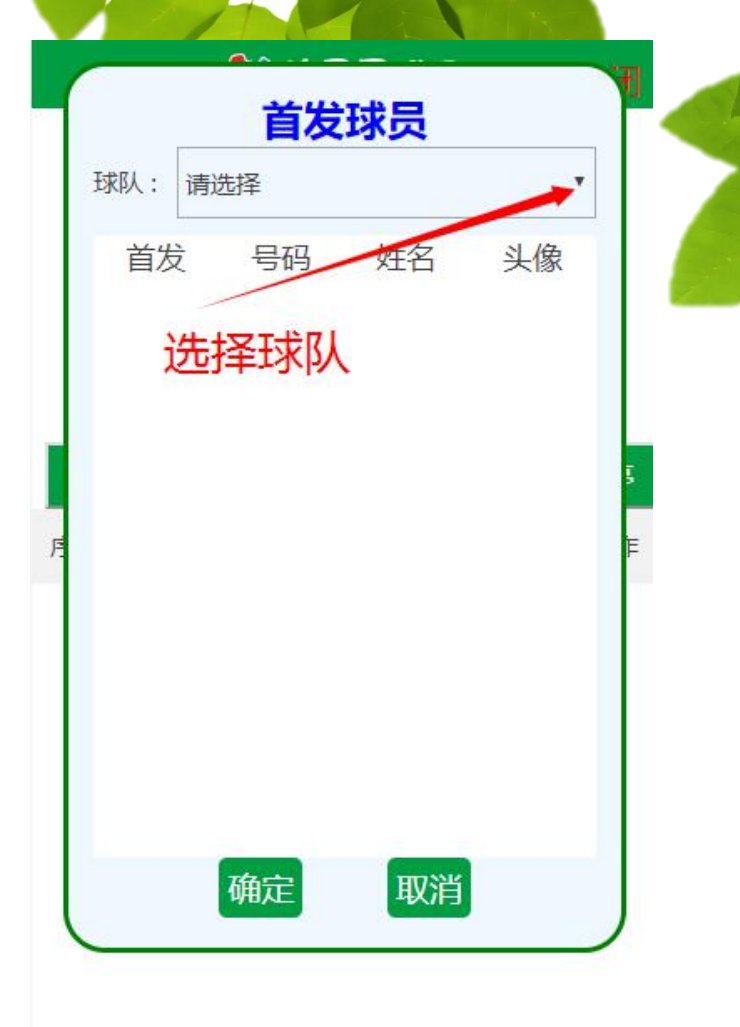

球队、首发选择

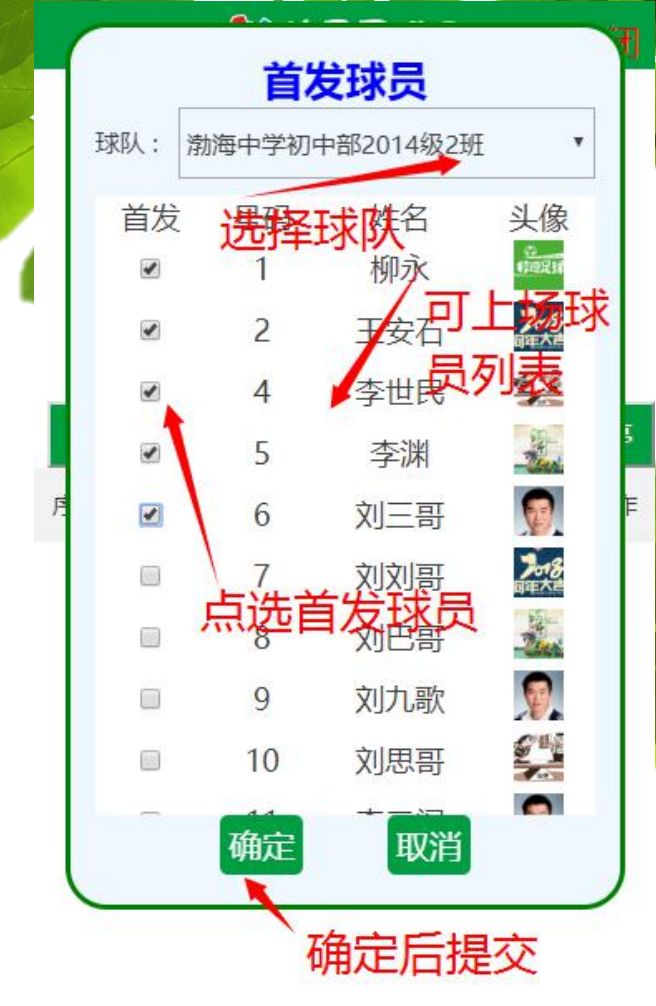

#### 第1校园足球网

【快日7】停赛

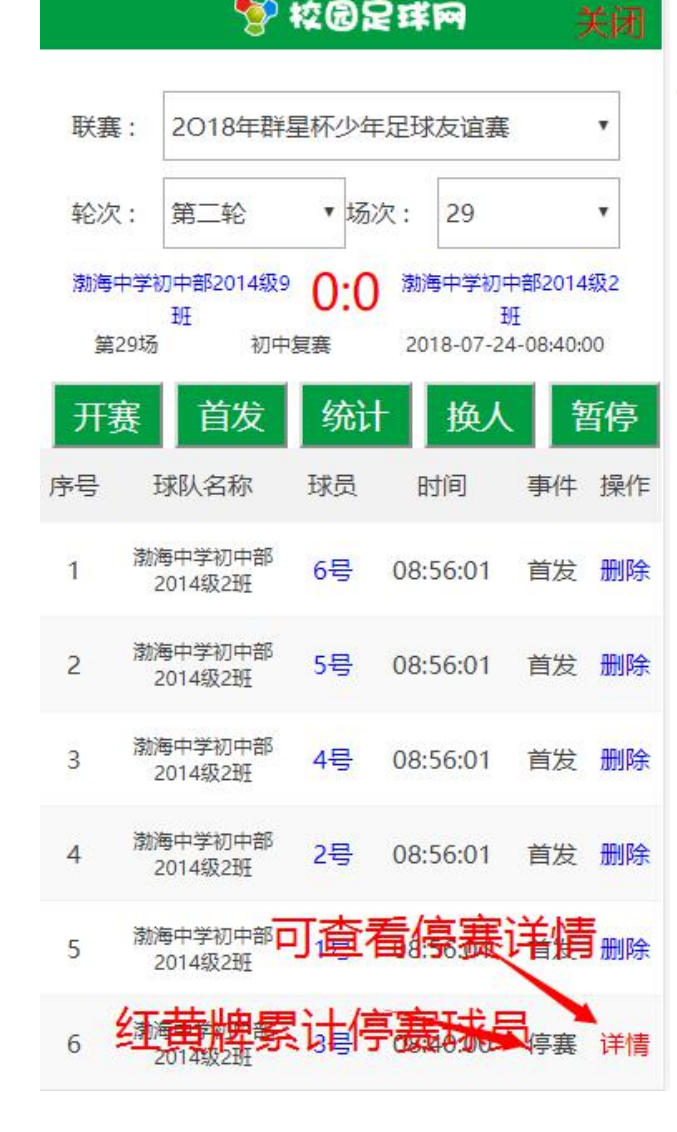

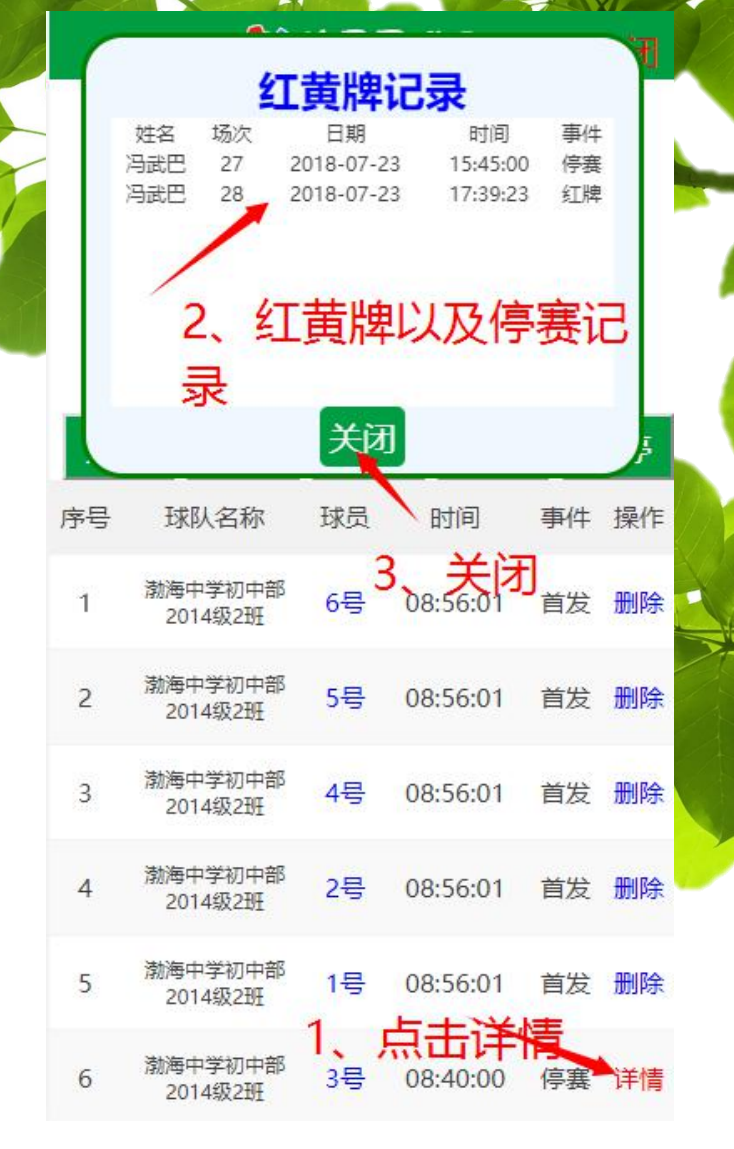

#### 第 校园足球网

关闭

**TABLE** 

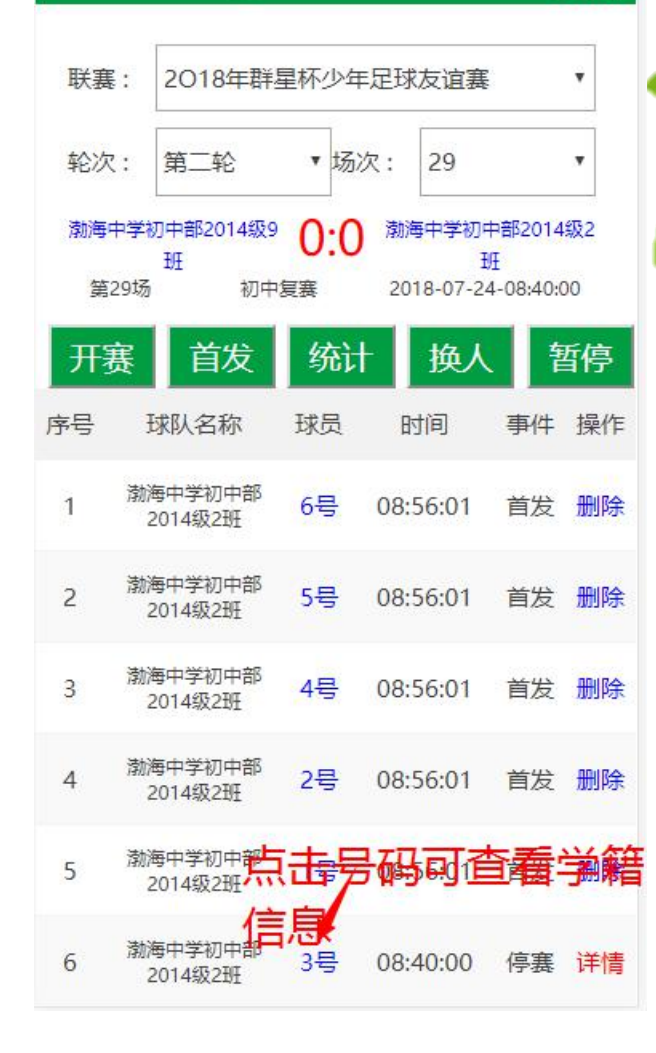

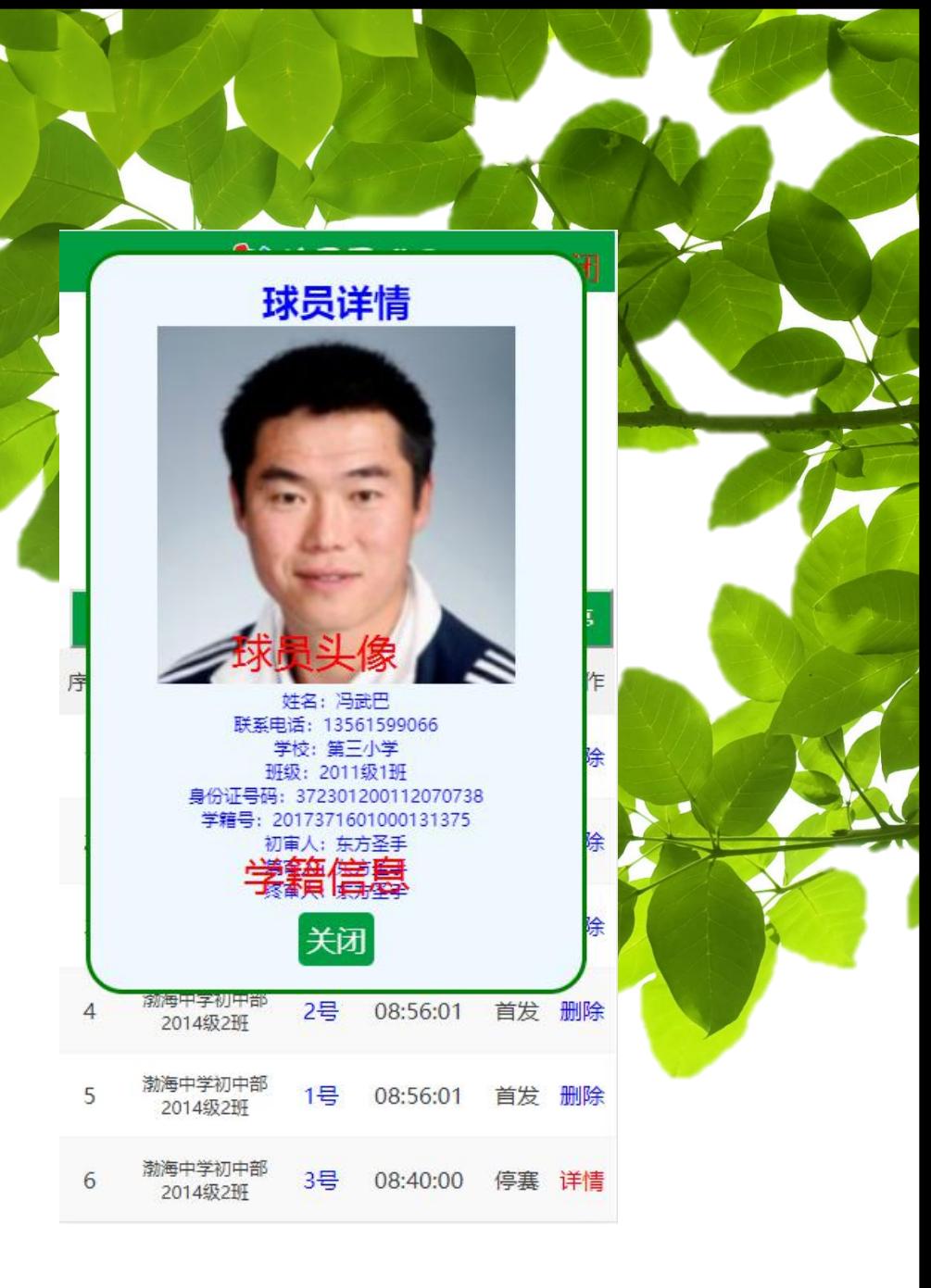

第校园足球网

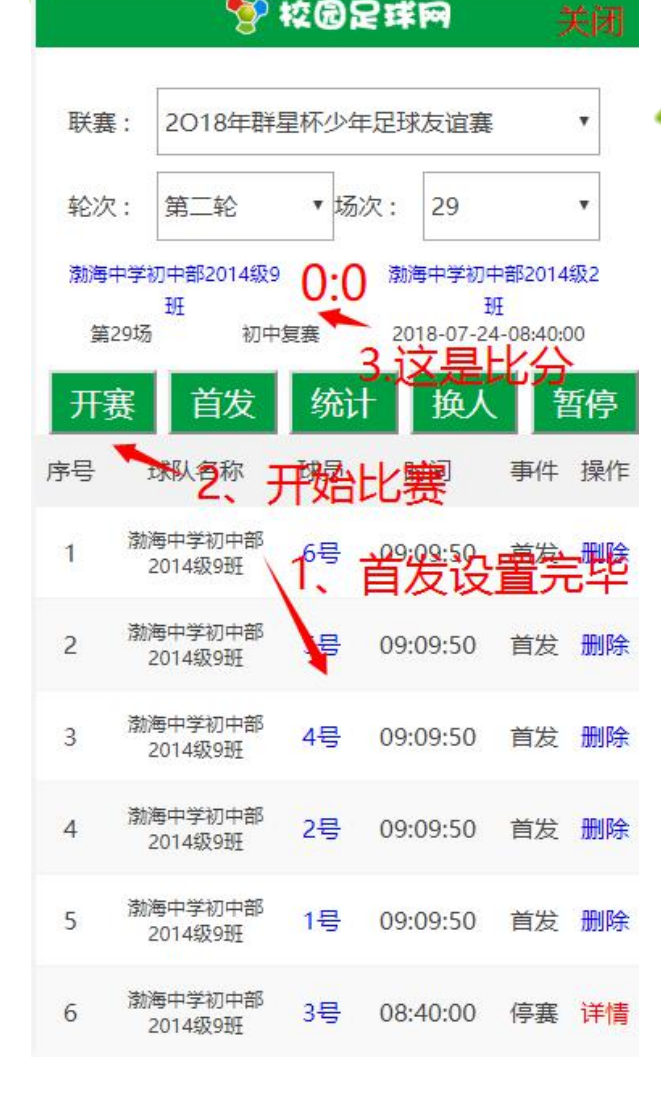

#### T 校园足球网

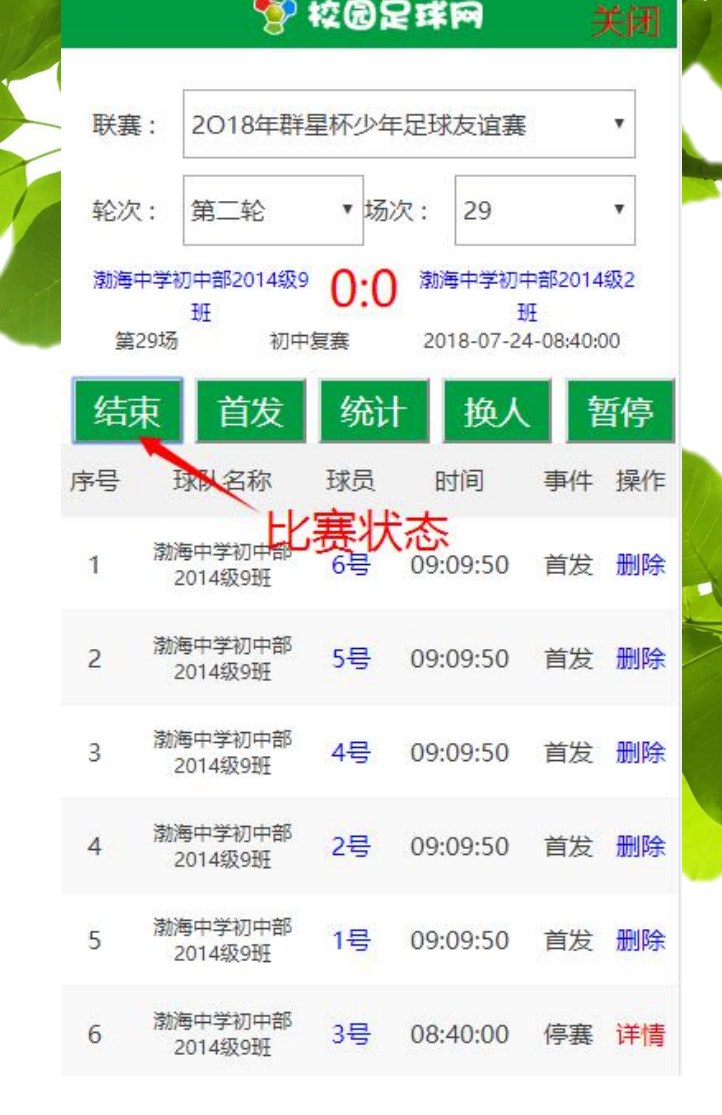

提升)

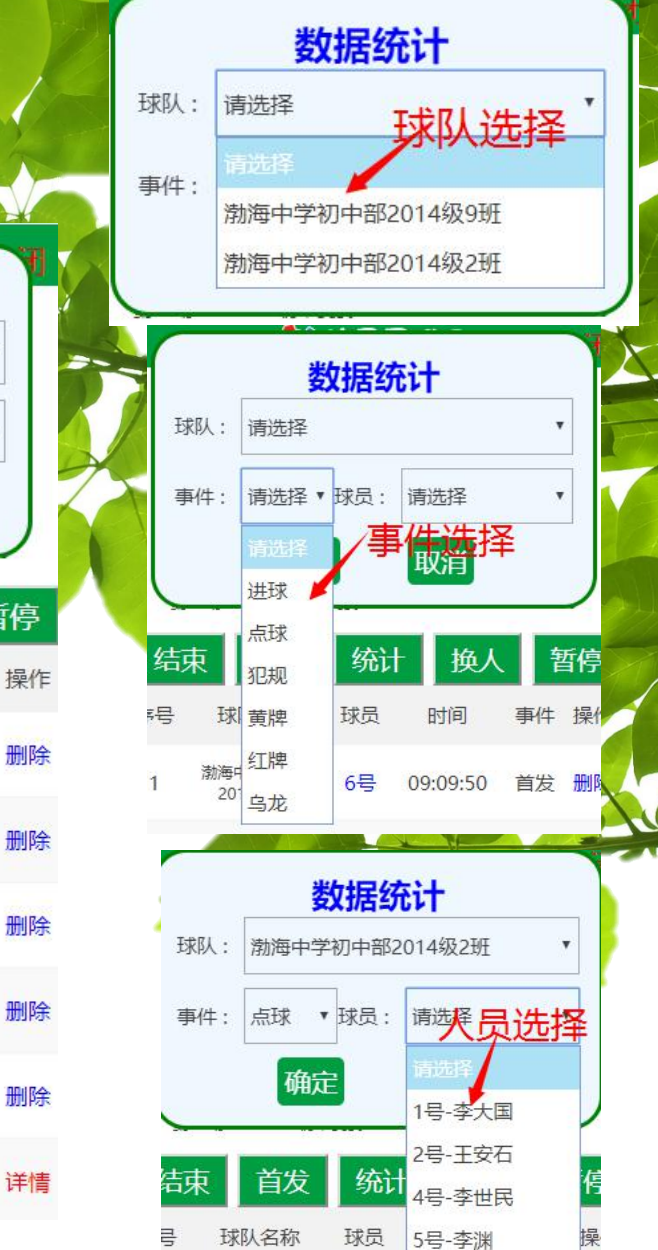

渤海中学初中部

6号-刘二哥

U9.U9.JU

删

日反

6묵

#### 第校园足球网

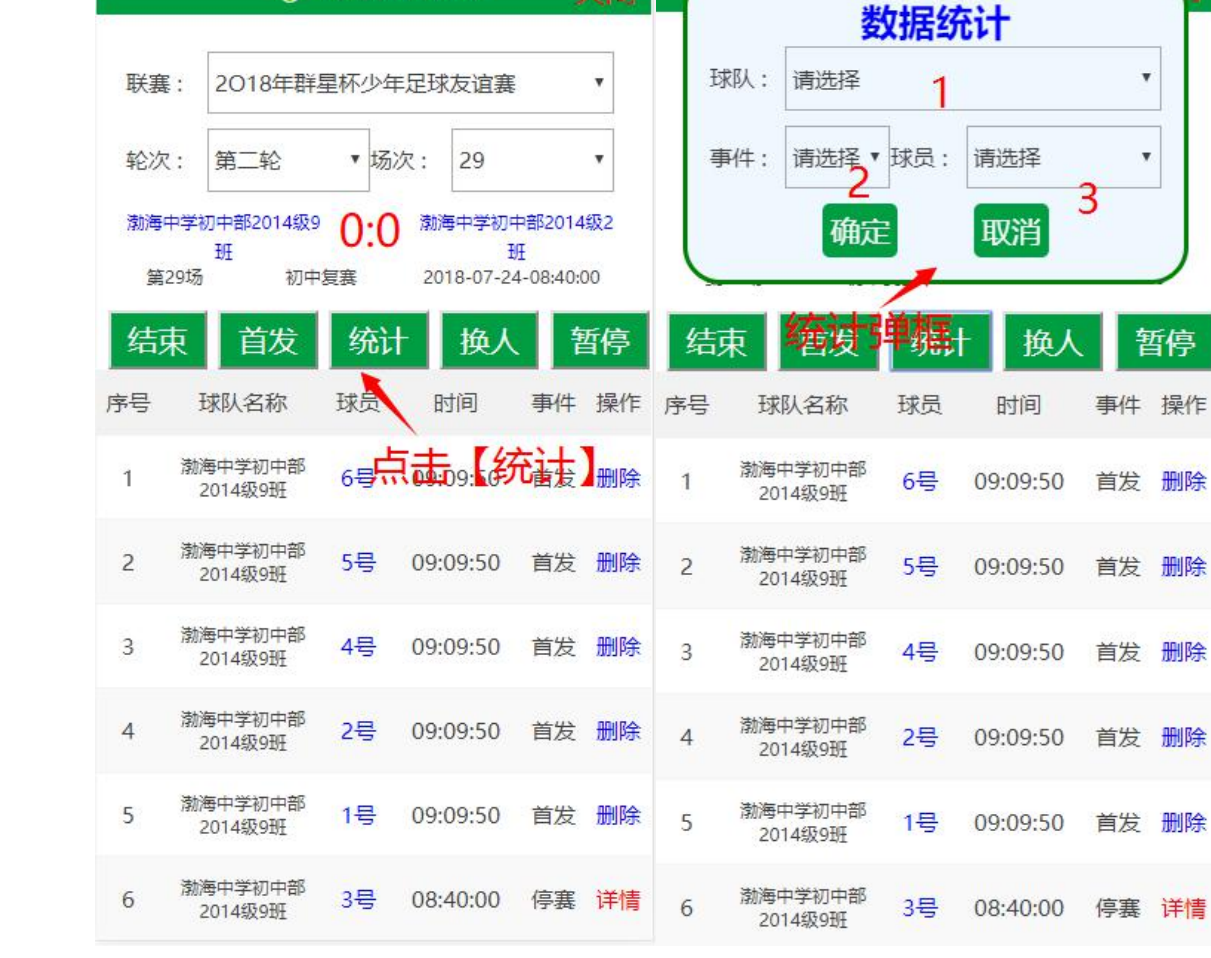

与助攻可同步记

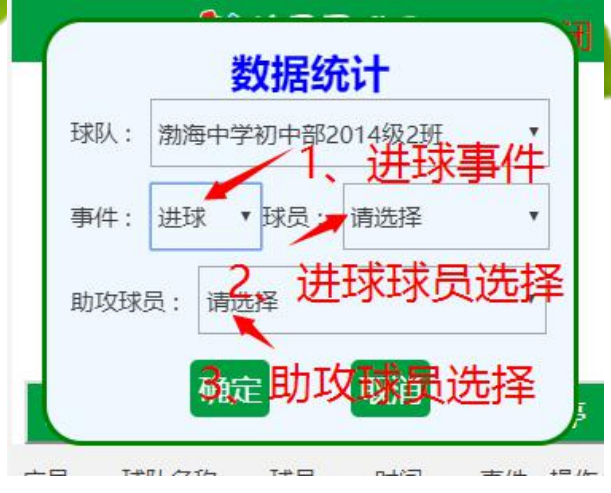

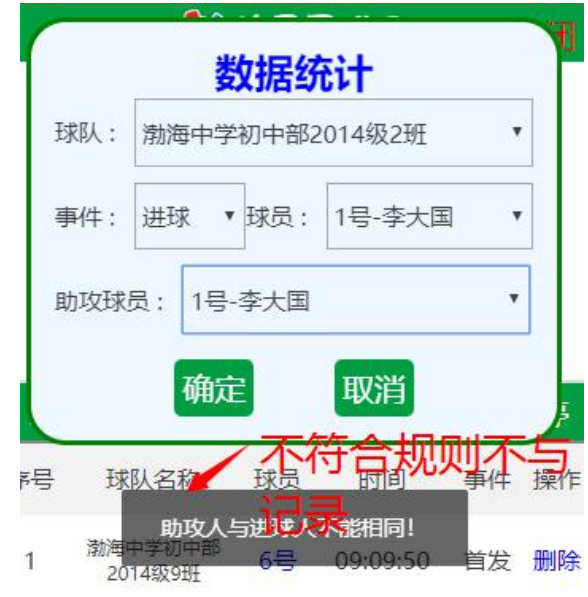

#### 第1校园足球网

关闭

W

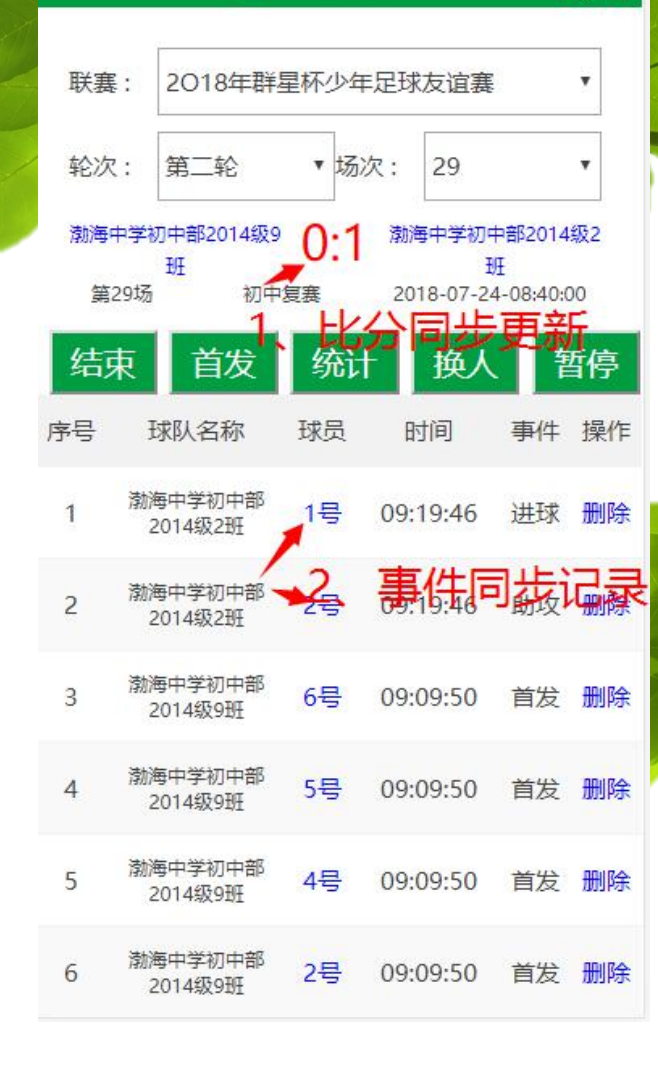

**TREEF** 

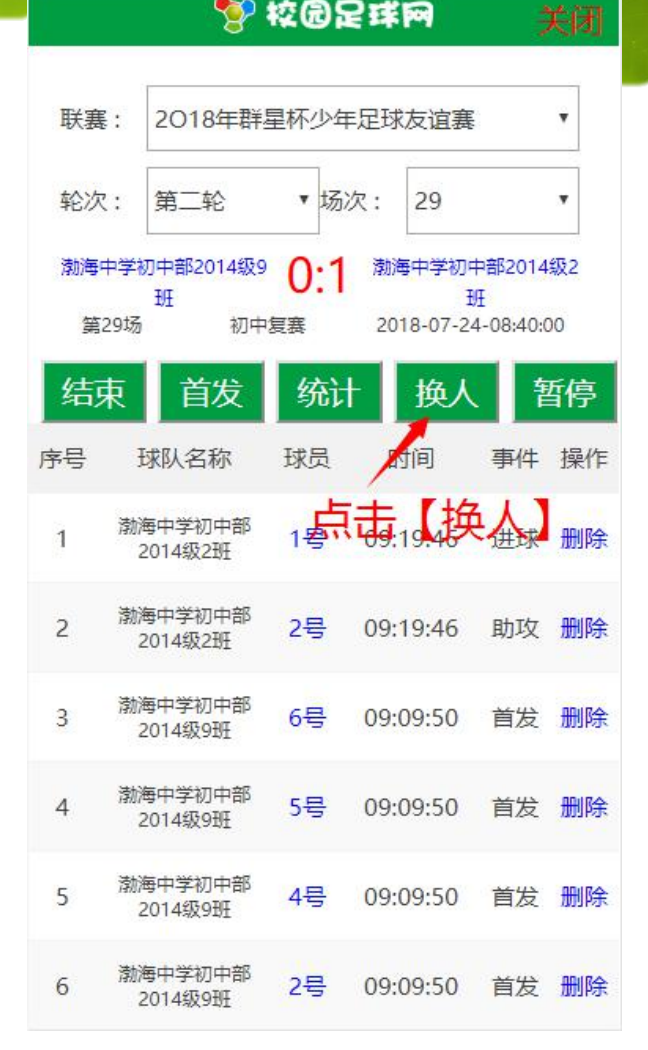

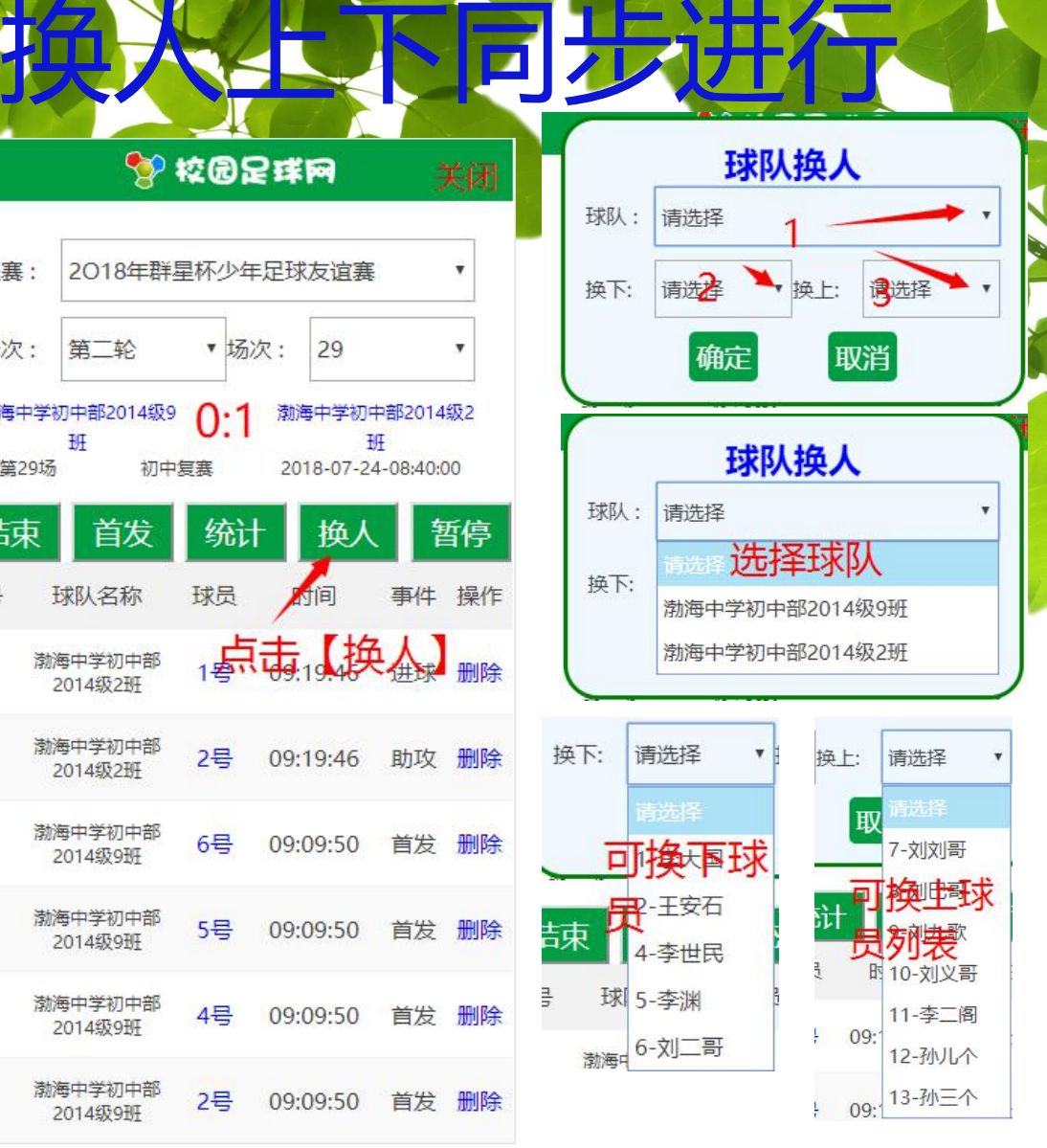

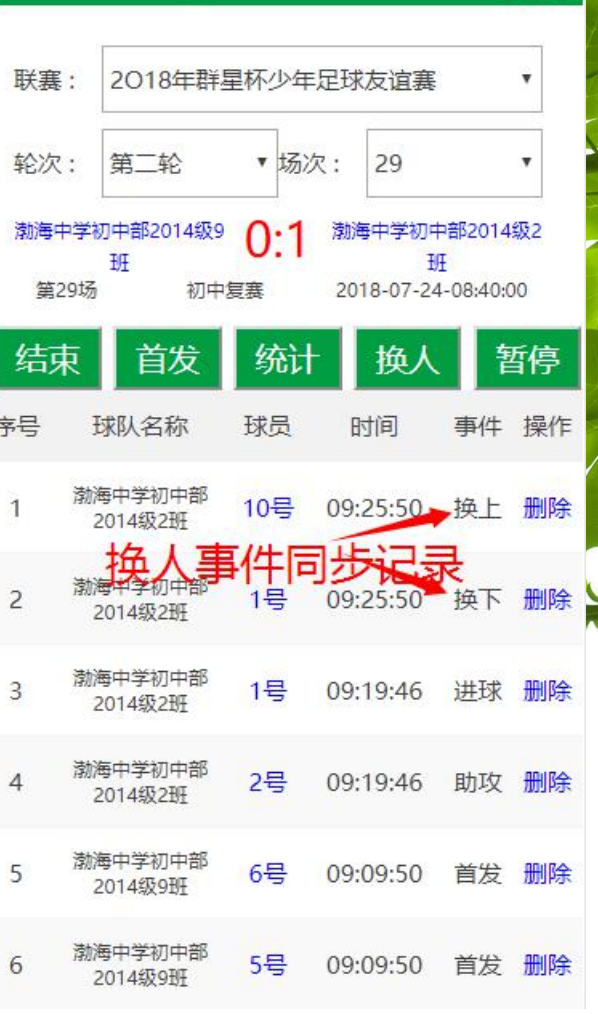

**TREEF** 

## 暂停/继续事件同步切换

关闭

#### 第1校园足球网

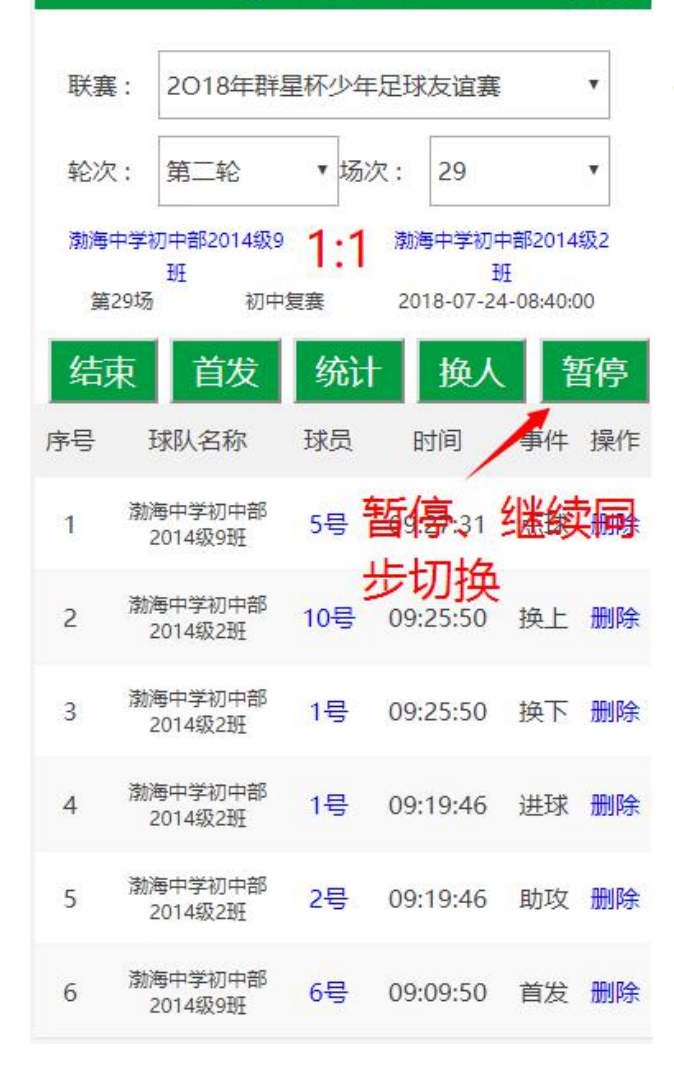

#### 智校园足球网

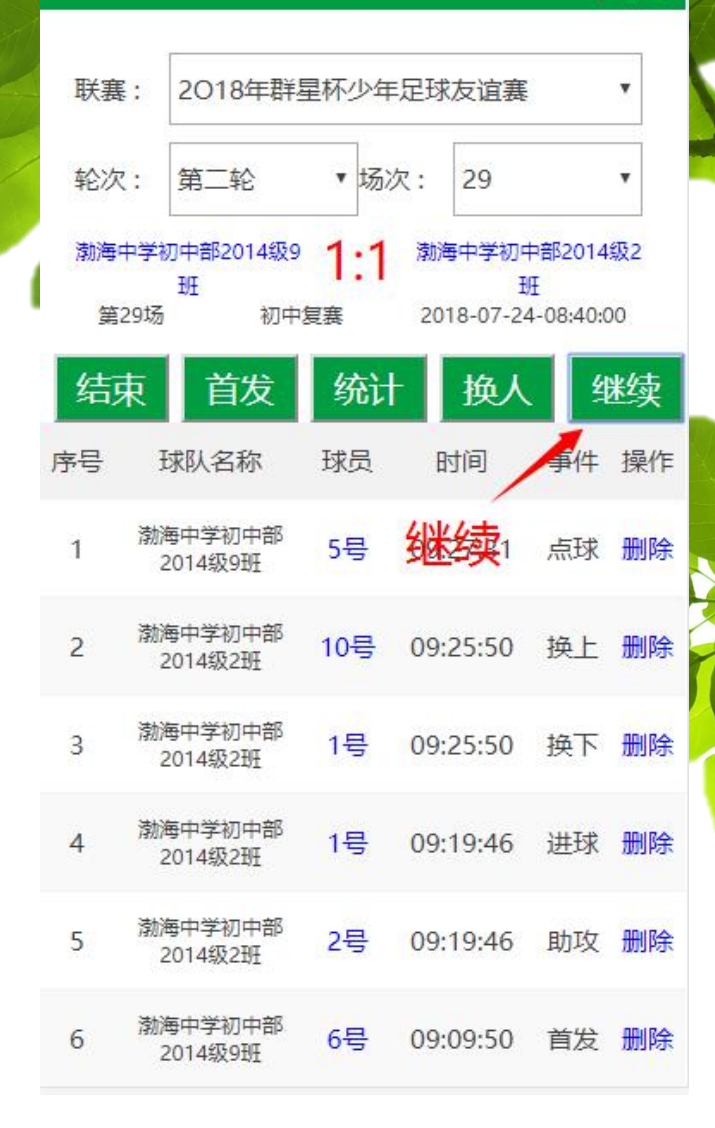

# 建国生物加对方进球

#### 智校园足球网

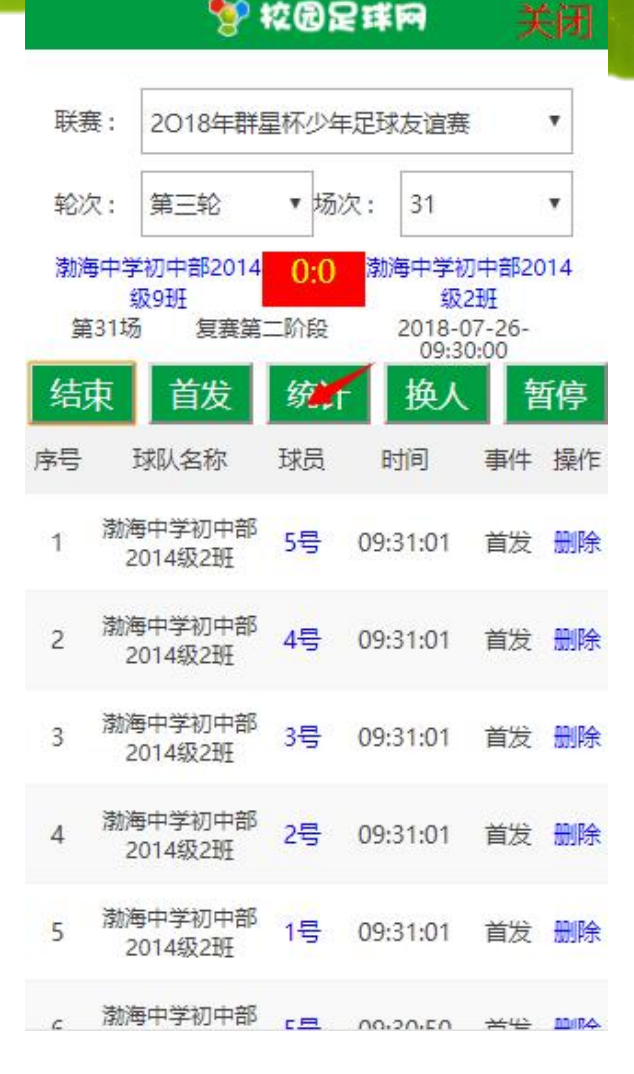

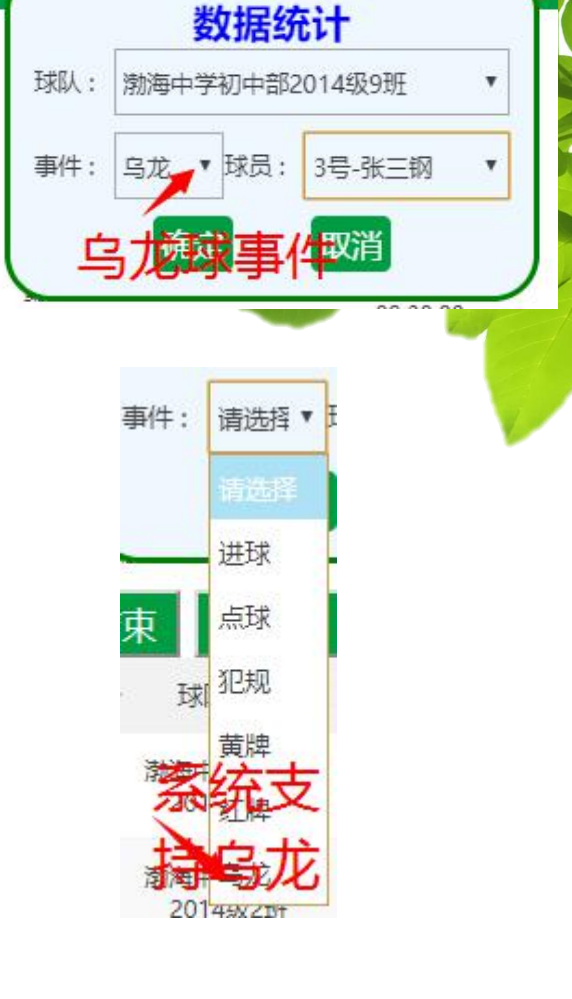

#### 曾校园足球网

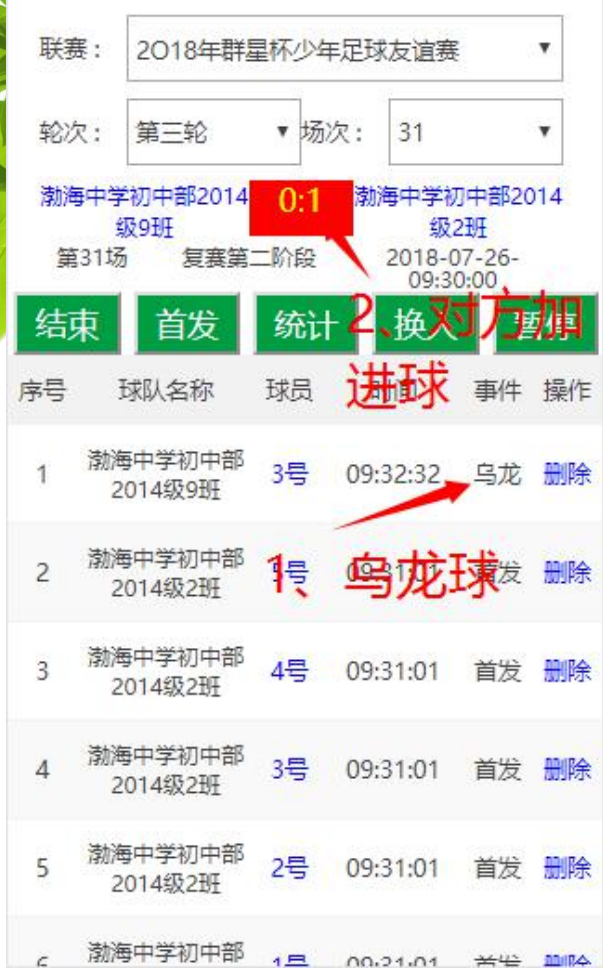

结束时自动判断是否点决

中国移动图

联赛:

轮次:

序号

 $\overline{2}$ 

 $\mathbf{3}$ 

 $\overline{4}$ 

 $5\phantom{.0}$ 

6

く

渤海中学初中

渤海中学初中

渤海中学初中

渤海中学初中

**4 在线裁判** 

20

|第.

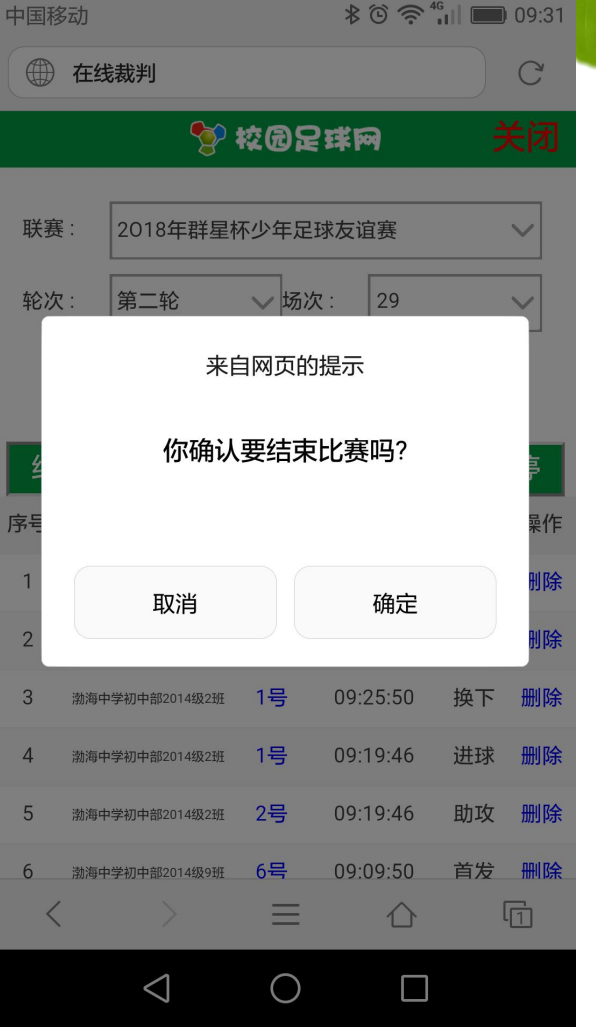

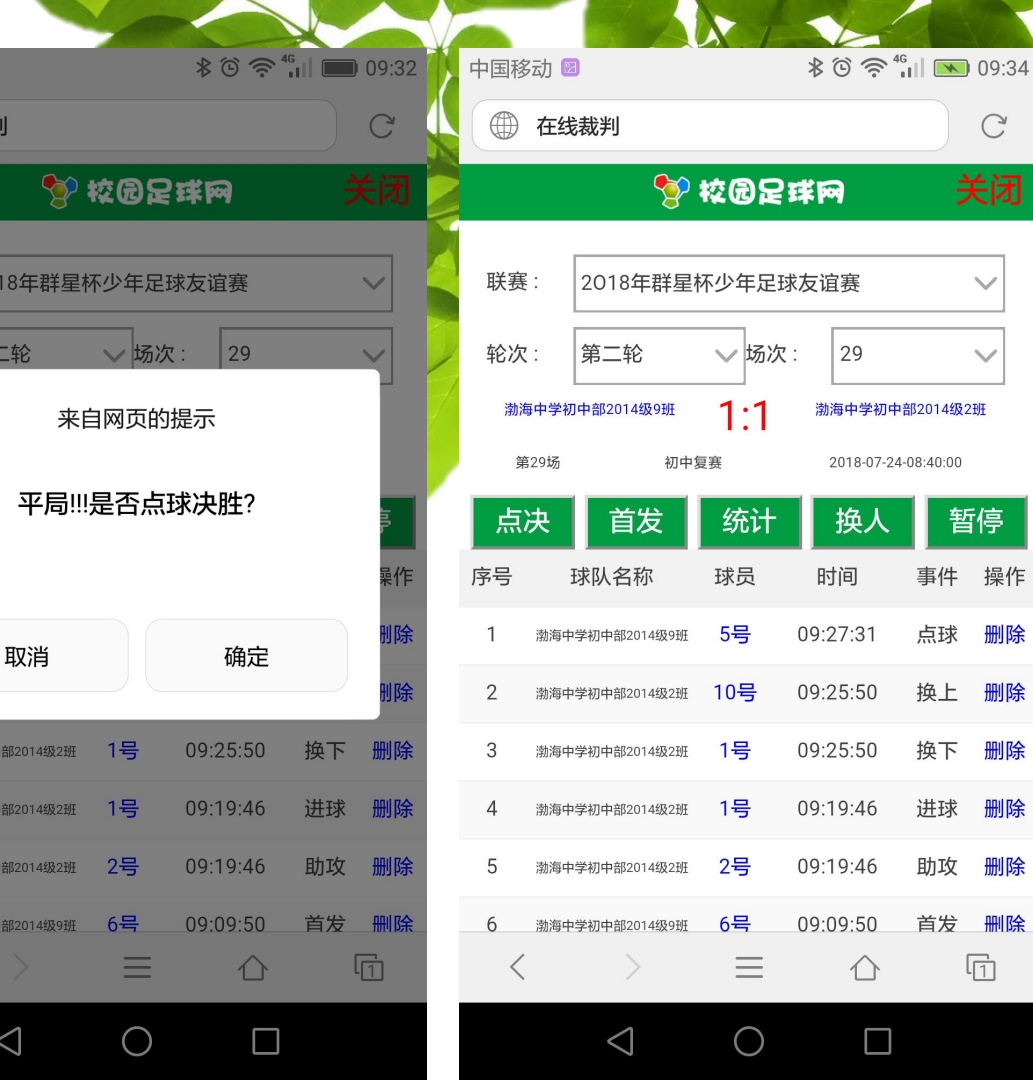

请输入主、客队点球数量: 渤海中学初中部2014级9班 渤海中学初中部2014级2班 确定 取消

#### T 校园足球网 关闭 联赛: 2018年群星杯少年足球友谊赛  $\pmb{\mathrm{v}}$ 轮次: 第二轮 ▼ 场次: 29  $\boldsymbol{\mathrm{v}}$ 渤海中学初中部2014级9 1:1 渤海中学初中部2014级2 **HH** 班 3:1(点) 第29场 初中复赛 2018-07-24-08:40:00 思维评

#### <sup>2</sup> 校园足球网

系统自

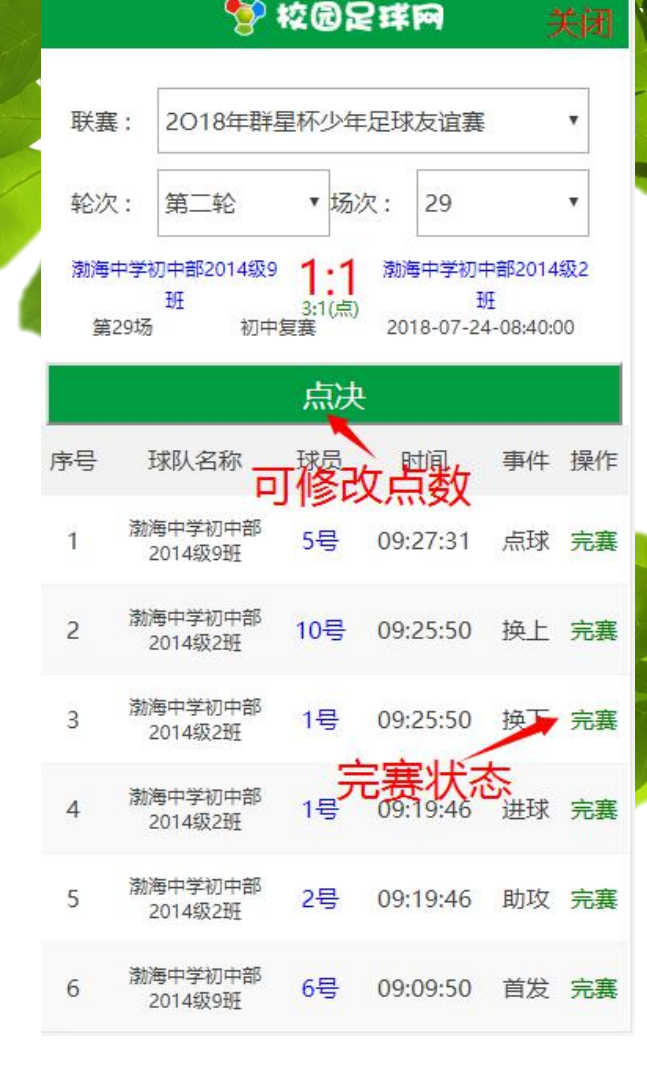

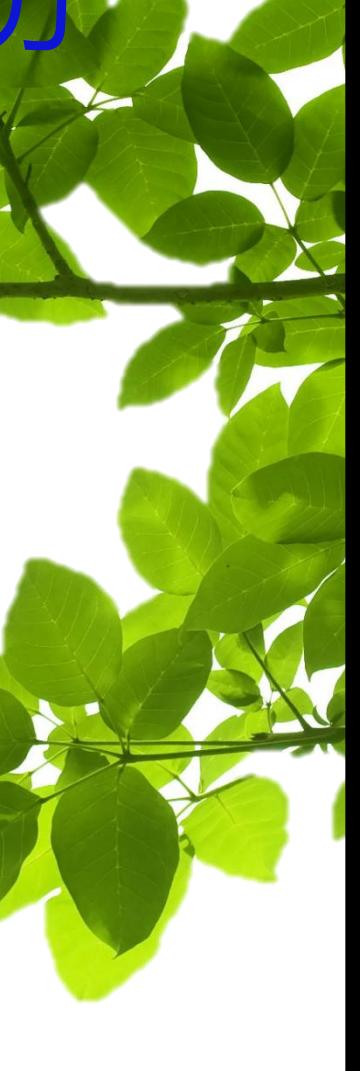

## **校园足球网,有您们,我们可 以做的更好!**

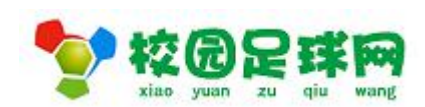

**2018年7月26日**